## FUJITSU Software ServerView® Suite

Integrated Server Lifecycle Management

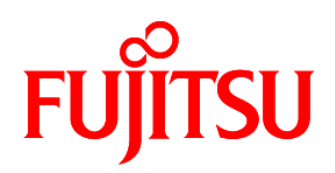

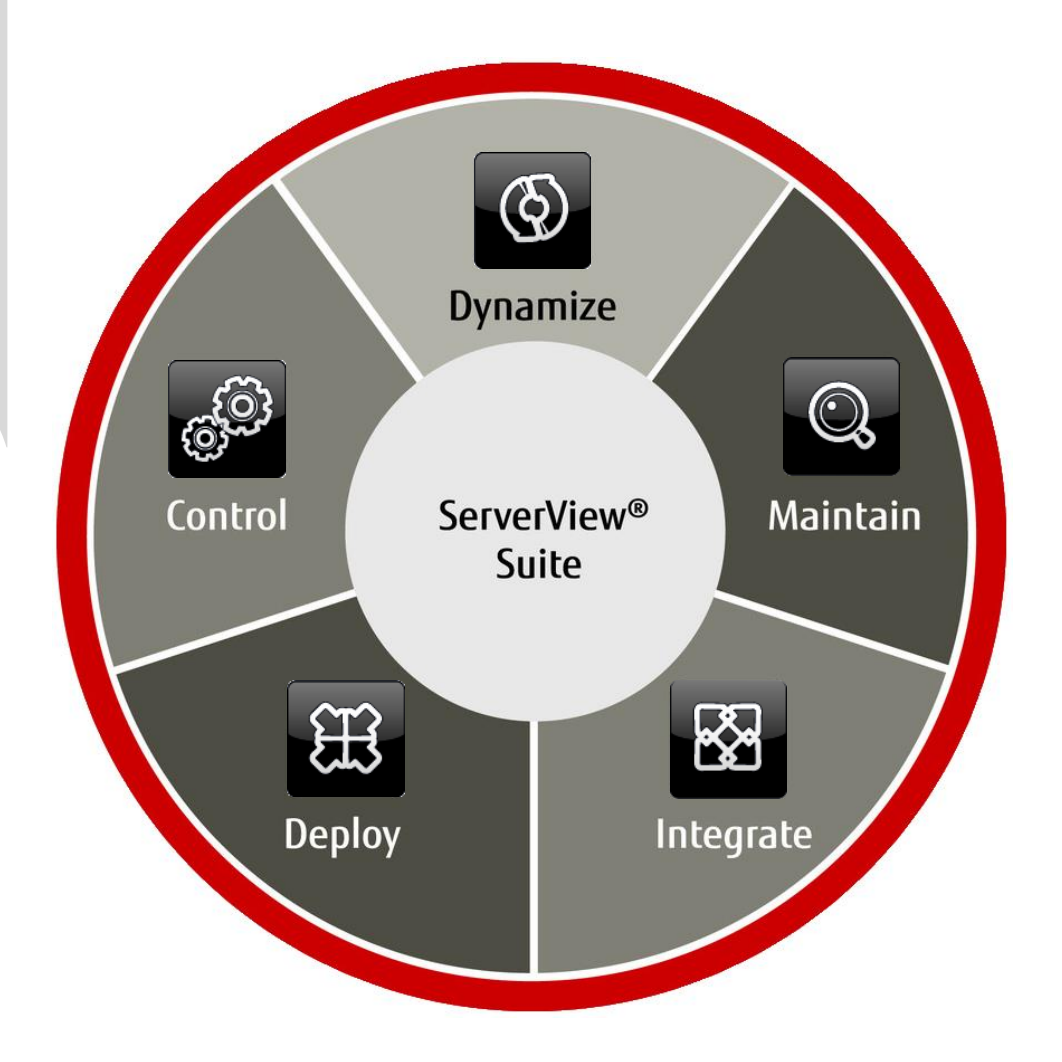

shaping tomorrow with you

# **ServerView<sup>®</sup> INTEGRATED SERVER LIFECYCLE MANAGEMENT**

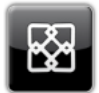

## **[DEPLOY](http://www.fujitsu.com/fts/products/computing/servers/primergy/management/deploy/)** Fast, easy, reliable

## Server Setup and Deployment

- **Installation Manager** Configures Fujitsu PRIMERGY server hardware and installs operating systems and server management software either unattended or menu-driven, locally or remotely.
- Scripting Toolkit Collection of utilities and sample scripts for individual script-based Fujitsu PRIMERGY server configuration and installation.

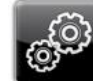

## **[CONTROL](http://www.fujitsu.com/fts/products/computing/servers/primergy/management/control/)** Centralized, easy, efficient

## Server Monitoring and Control

- **Operations Manager** Agents / CIM Providers
- System Monitor
- **Agentless Service**
- Event Manager
- RAID Manager

## Capacity Management

■ Threshold Manager

#### Power Management

**Power Monitor Power Consumption** Management (in iRMC)

#### Storage Support

- Storage Management
	- Monitoring
	- Events

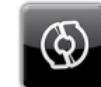

## [DYNAMIZE](http://www.fujitsu.com/fts/products/computing/servers/primergy/management/dynamize/) Simple, sophisticated, efficient

Private Cloud Infrastructure Resource Orchestrator Cloud Edition

#### Consolidated Server **Infrastructures**

□ Resource Orchestrator Virtual Edition

## I/O Management

Virtual-IO Manager

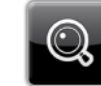

## [MAINTAIN](http://www.fujitsu.com/fts/products/computing/servers/primergy/management/maintain/) In any state, at any place

## Remote Management

- integrated Remote Management Controller (iRMC) iRMC Advanced Pack
- **Management Blade**
- Remote Service / AIS Connect

## embedded LifeCycle Management

 $\Box$  eLCM Activation License

## Update Management

- Update Manager (SVUM) Download Manager Repository Manager
- Repository Server
- Update DVD / SVUM Express Content Collector

## Performance Measurement

**Performance Manager** 

#### Investigation

- **Asset Management** 
	- **Archive / Inventory Manager**
- PrimeCollect

#### Inspection

- Online Diagnostics
- **Customer Self Service** □ Local Service Display

Published by: Fujitsu Technology Solutions GmbH Mies-van-der-Rohe-Straße 8, 80807 Munich, Germany [www.fujitsu.com/fts](http://www.fujitsu.com/fts/)

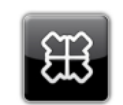

## [INTEGRATE](http://www.fujitsu.com/fts/products/computing/servers/primergy/management/integrate/)

Seamless, manage uniformly

## Uniformed Management

 Fujitsu ManageNow® solutions

## Integration Packs

- **Microsoft SCOM**
- **Microsoft SCCM**
- **Microsoft SC VMM**
- **Microsoft SC PRO Packs**
- **WWAGE vCenter**
- **VMware vRealize Operations**
- VMware vRealize Orchestrator
- **Nagios**
- $\blacksquare$  Icinga
- **HP** Systems Insight Manager

 $\blacksquare$  = Standard  $\blacksquare$  = Option

Copyright © Fujitsu Technology Solutions GmbH, 09/2016

All rights reseved, including intellectual property rights. Technical data subject to availabre systeme to availability. Any liability that the data and<br>Jallustrations are complete, actual or correct is excluded. Designati

2 Copyright 2010 Fujitsure 2010 Fujitsure 2010 Fujitsure 2010 Fujitsure 2010 Fujitsure 2010 Fujitsure 2010 Fuji

More information on FUJITSU Software ServerView® Suite: www.fujitsu.com/fts/serverview

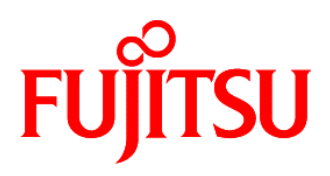